## Short Course

# State Space Models, Generalized Dynamic Systems and Sequential Monte Carlo Methods,

and

their applications

in Engineering, Bioinformatics and Finance

Rong Chen Rutgers University Peking University

#### 1.4 Introduction Sequential Monte Carlo Methods

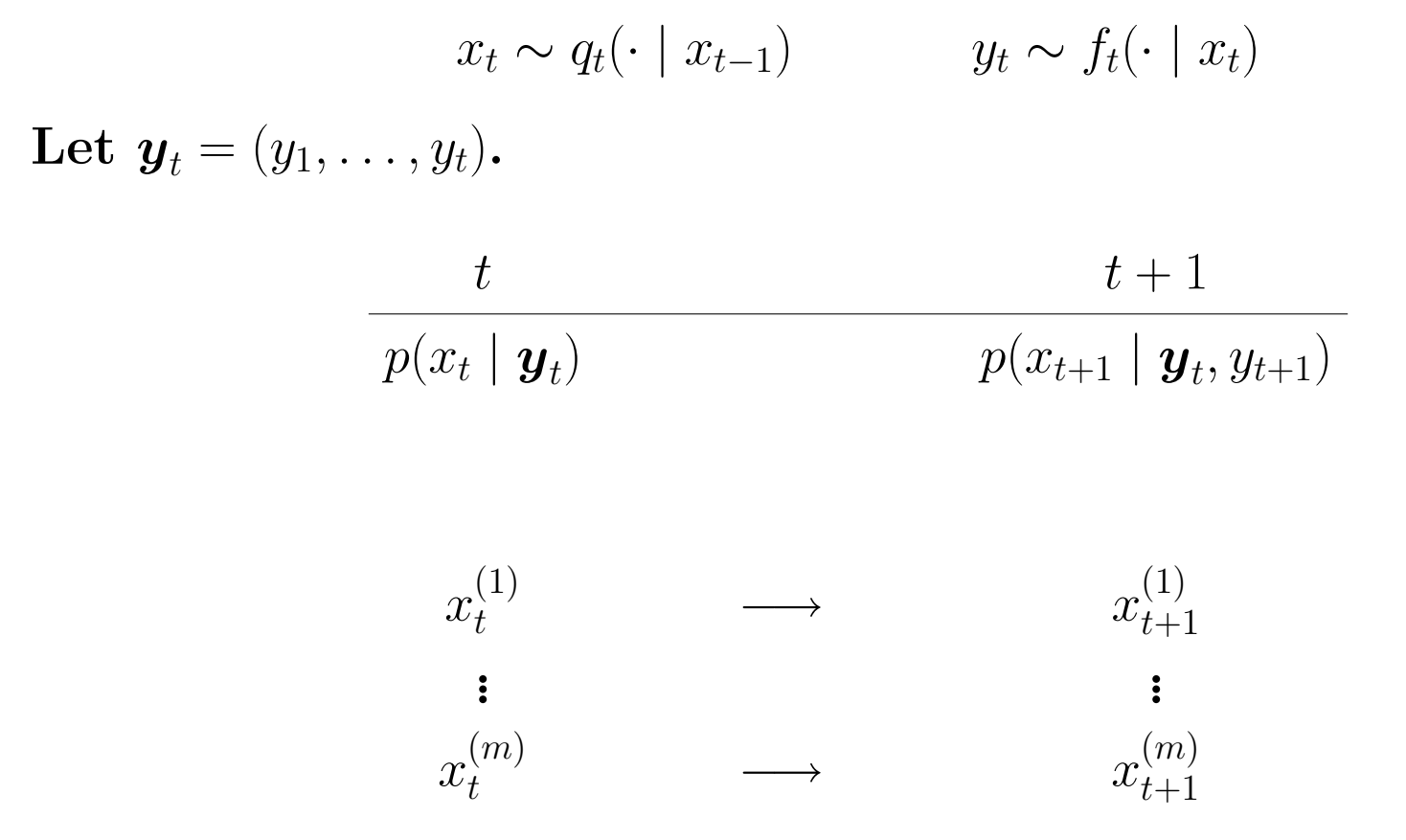

Note that

$$
p(x_t, x_{t+1} | y_1, \ldots, y_t) \propto q_t(x_{t+1} | x_t) p(x_t | y_1, \ldots, y_t)
$$
\n
$$
\begin{array}{c|c|c}\n t & t + \frac{1}{2} & t + 1 \\
\hline\n p(x_t | y_t) & p(x_{t+1} | y_t) & p(x_{t+1} | y_t, y_{t+1}) \\
 & \searrow & \nearrow & \\
 q_t(\cdot | x_t) & & \\
\hline\n\vdots & & \vdots & \\
 x_t^{(1)} & \longrightarrow & x_{t+1}^{(1)} & \longrightarrow & ? \\
\vdots & & \vdots & & \vdots \\
 x_t^{(m)} & \longrightarrow & x_{t+1}^{(m)} & \longrightarrow & ? \\
\end{array}
$$

Note that

$$
p(x_t, x_{t+1} | y_1, \ldots, y_t, y_{t+1}) \propto f_t(y_{t+1} | x_{t+1}) p(x_t, x_{t+1} | y_1, \ldots, y_t)
$$

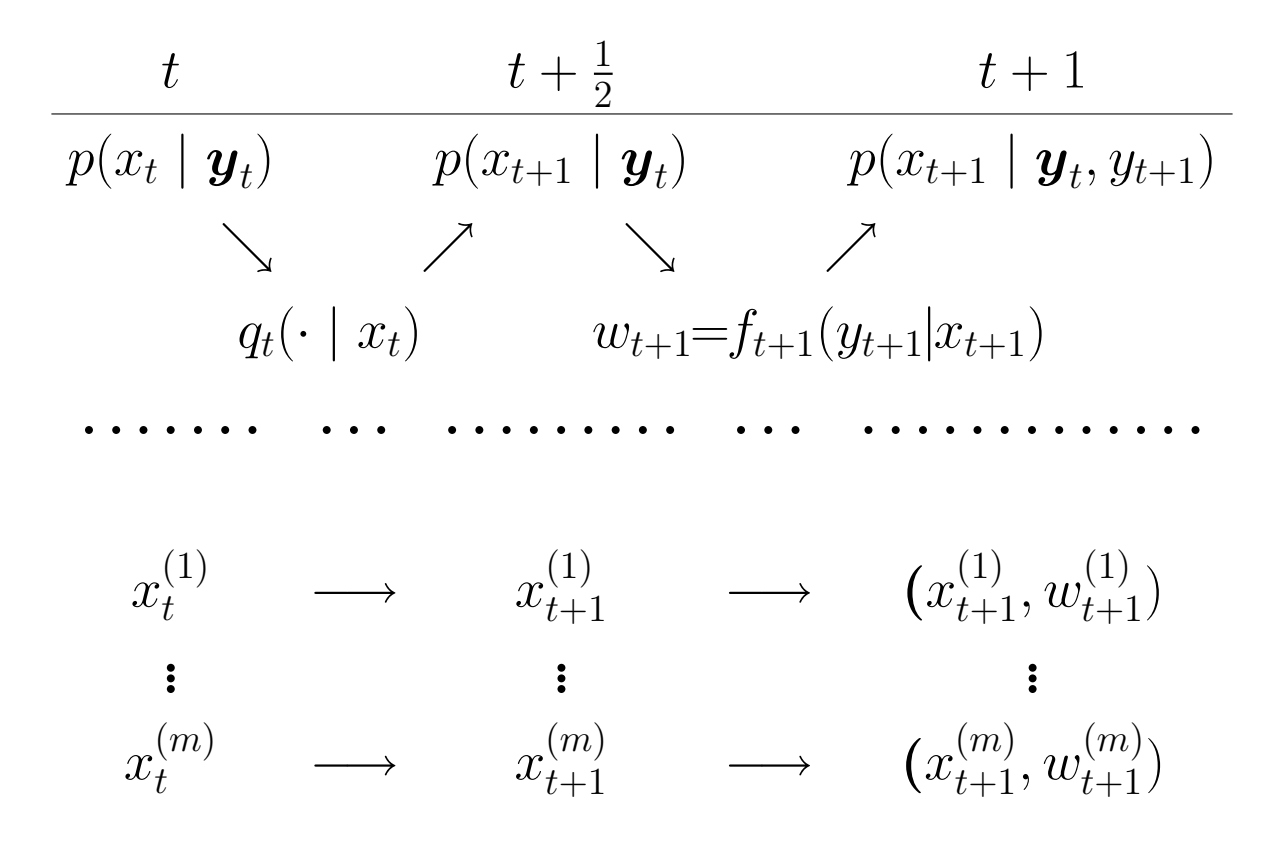

## Example:

$$
x_t = x_{t-1} + e_t
$$

$$
y_t = x_t + \varepsilon_t
$$

where  $e_t \sim N(0, 1)$ ,  $\varepsilon_t \sim N(0, 1)$ , and  $x_0 \sim N(0, 1)$ 

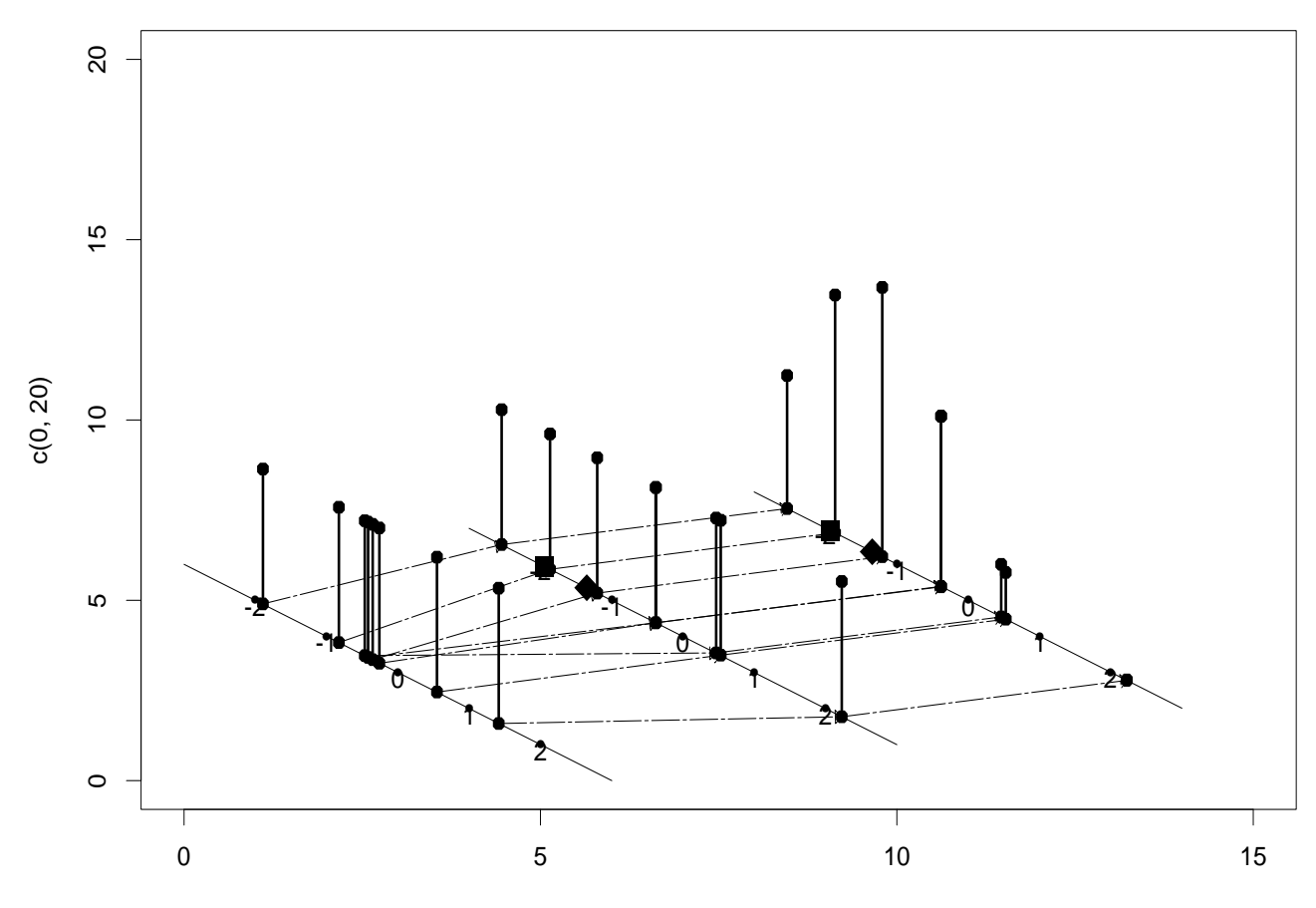

c(0, 15)

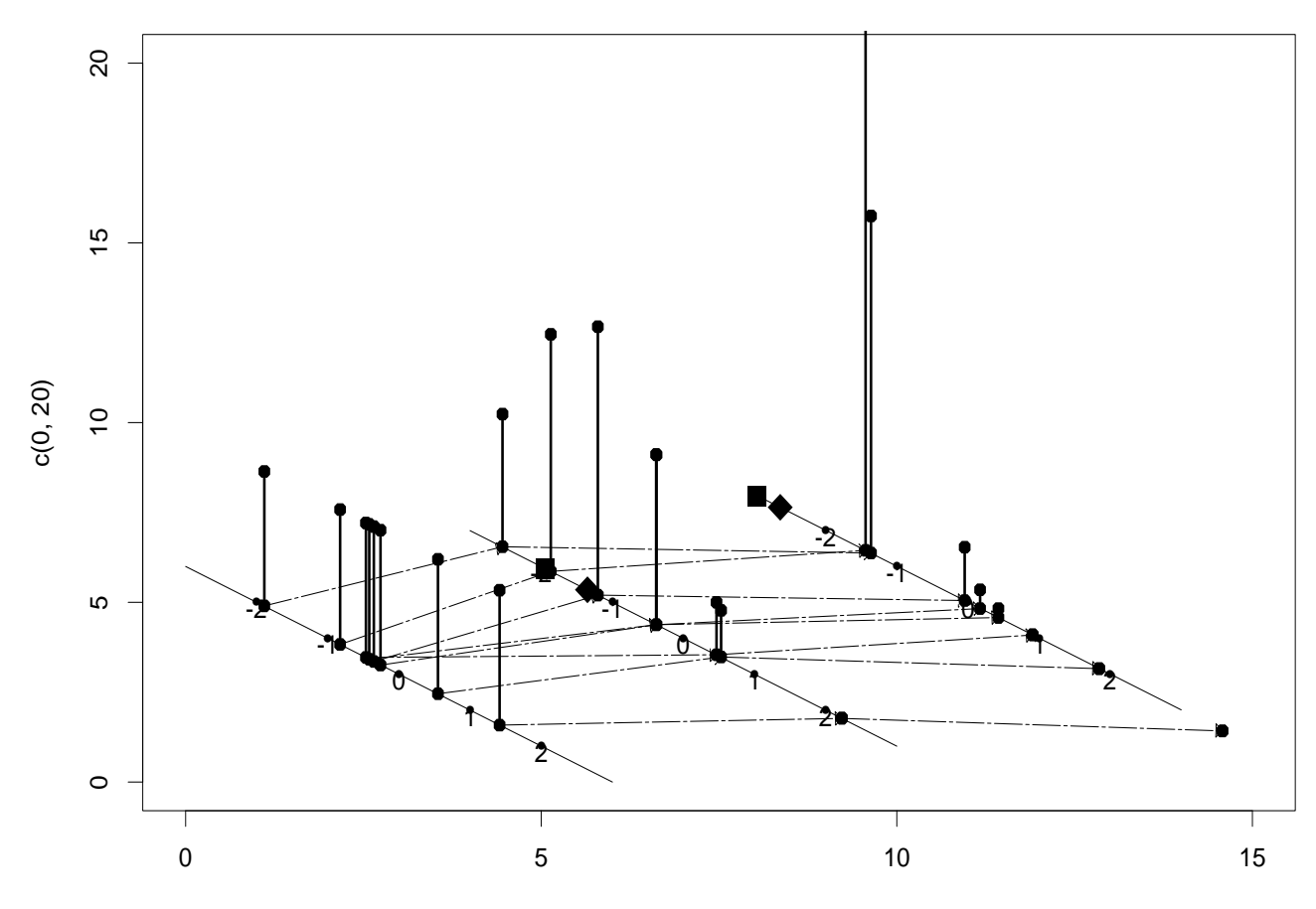

c(0, 15)

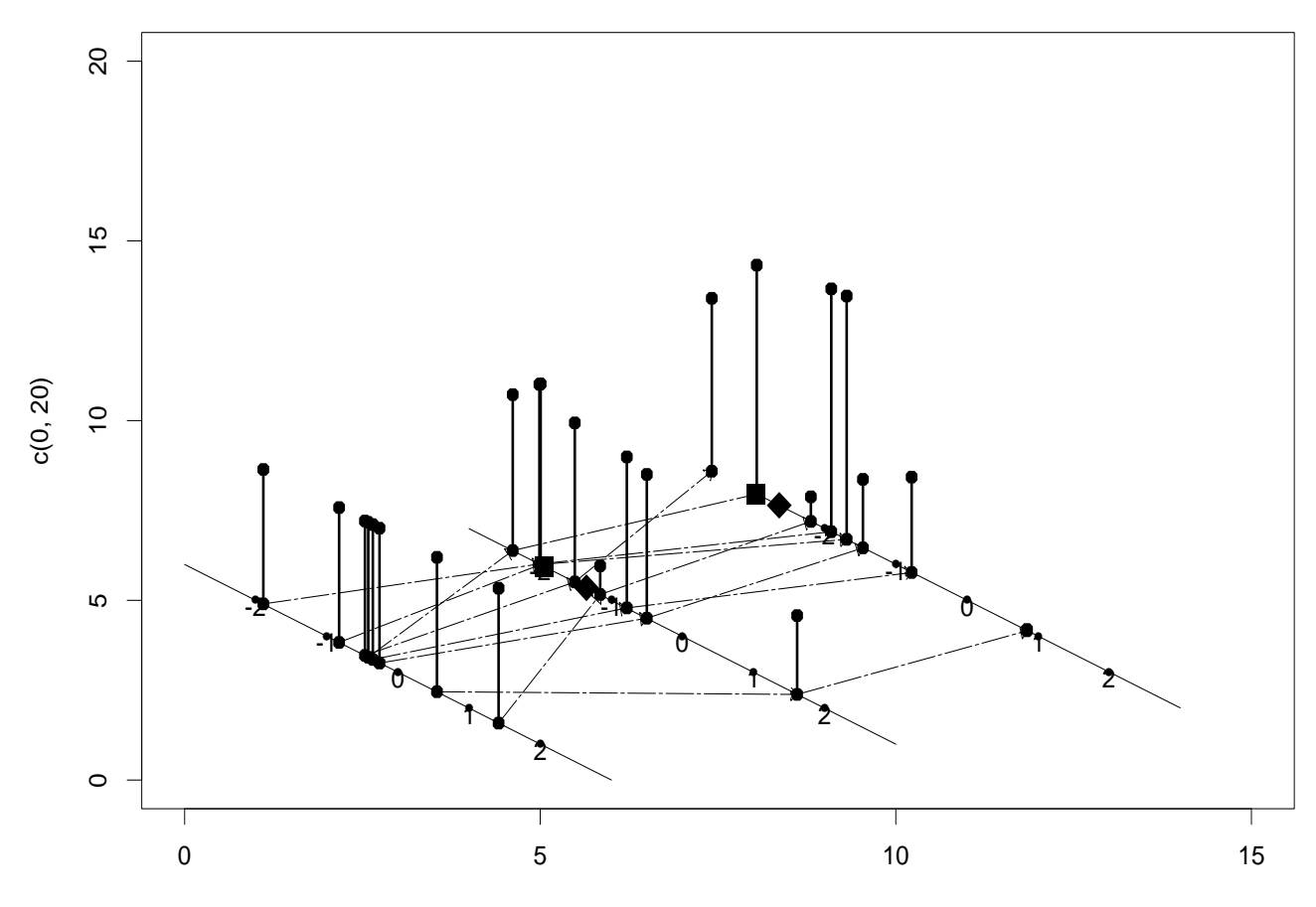

c(0, 15)

Sequential Importance Sampling

SIS Step: for  $j = 1, \ldots, m$ : (A) Draw  $x_t^{(j)}$  $\displaystyle _{t}^{(j)}$  from  $\displaystyle g(x_{t}\mid x_{t-}^{(j)})$  $_{t-1}^{\left( j\right) },y_{t})$ (B) Compute the incremental weight

$$
u_t^{(j)} = \frac{p(\boldsymbol{x}_t^{(j)} \mid \boldsymbol{y}_t)}{p_{t-1}(\boldsymbol{x}_{t-1}^{(j)} \mid \boldsymbol{y}_{t-1})g(x_t^{(j)} \mid x_{t-1}^{(j)})}
$$

 $\lambda$ 

and the new weight

$$
w_t^{(j)} = u_t^{(j)} \boldsymbol{w}_{t-1}^{(j)}
$$

## Proof:

$$
w_t^{(j)} = \prod_{s=1}^t u_s^{(j)}
$$
  
= 
$$
\frac{p(\mathbf{x}_t^{(j)} \mid \mathbf{y}_t)}{p_{t-1}(\mathbf{x}_{t-1}^{(j)} \mid \mathbf{y}_{t-1})g(\mathbf{x}_t^{(j)} \mid \mathbf{x}_{t-1}^{(j)})} \times \frac{p(\mathbf{x}_{t-1}^{(j)} \mid \mathbf{y}_{t-1})}{p_{t-2}(\mathbf{x}_{t-2}^{(j)} \mid \mathbf{y}_{t-2})g(\mathbf{x}_{t-1}^{(j)} \mid \mathbf{x}_{t-2}^{(j)})} \cdots
$$
  

$$
\times \cdots \times \frac{p(\mathbf{x}_2^{(j)} \mid \mathbf{y}_2)}{p_1(\mathbf{x}_1^{(j)} \mid \mathbf{y}_1)g(\mathbf{x}_2^{(j)} \mid \mathbf{x}_1^{(j)})} \times \frac{p(\mathbf{x}_1^{(j)} \mid \mathbf{y}_1)}{g(\mathbf{x}_1^{(j)})}
$$
  
= 
$$
\frac{p(\mathbf{x}_t^{(j)} \mid \mathbf{y}_t)}{g_1(\mathbf{x}_1) \prod_{s=2}^t g(\mathbf{x}_s^{(j)} \mid \mathbf{x}_{s-1}^{(j)})}
$$

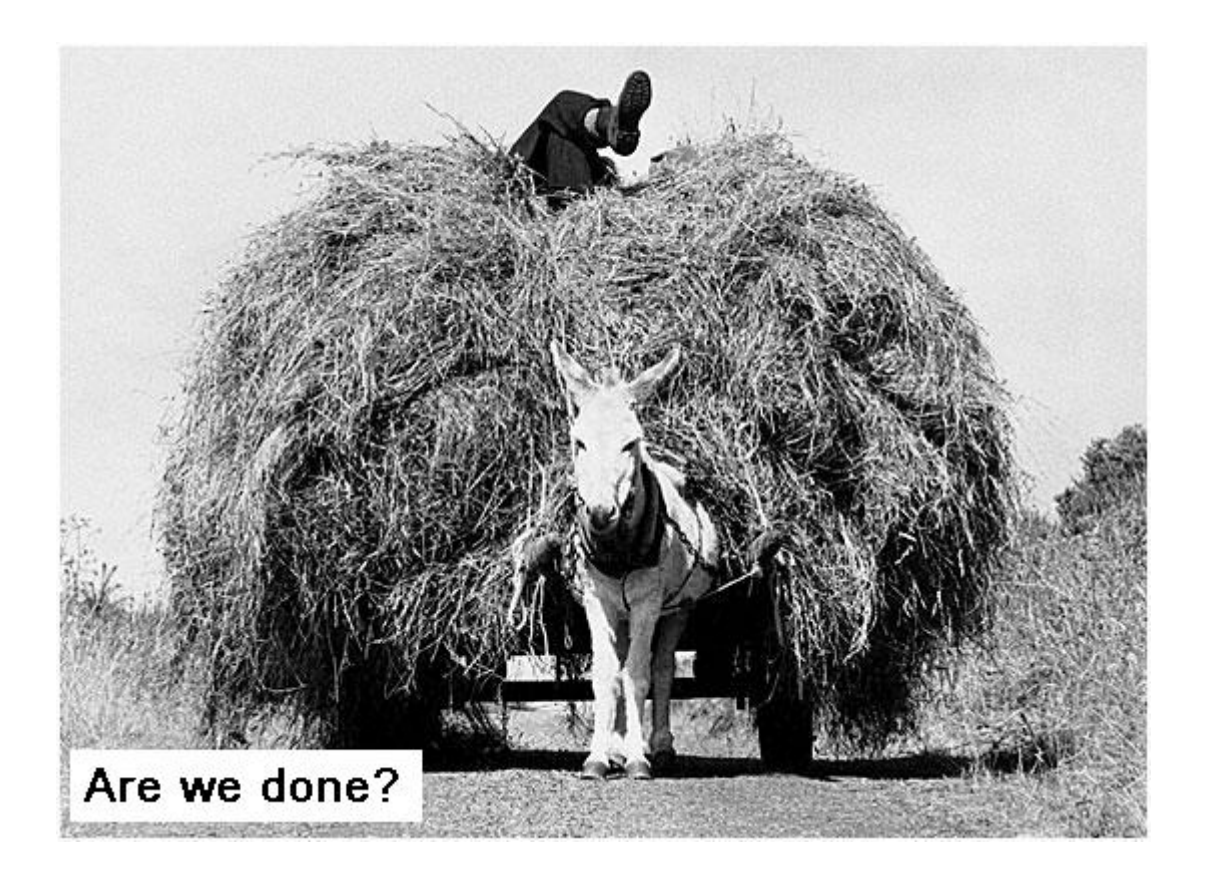